**R O B E R T S E D G E W I C K K EV IN WAYN E**

*the Analysis of Algorithms, Second Edition,* organizes and presents that knowledge, fully introducing primary

Robert Sedgewick and the late Philippe Flajolet have drawn from both classical mathematics and computer science, integrating discrete mathematics, elementary real analysis, combinatorics, algorithms, and data

Techniques covered in the frst half of the book include recurrences, generating functions, asymptotics, and analytic combinatorics. Structures studied in the second half of the book include permutations, trees, strings, tries, and mappings. Numerous examples are included throughout to illustrate applications to the analysis of

The book's thorough, self-contained coverage will help readers appreciate the feld's challenges, prepare them for advanced results—covered in their monograph *Analytic Combinatorics* and in Donald Knuth's *Art of Computer Programming* books—and provide the background they need to keep abreast of new research. **ROBERT SEDGEWICK** is the William O. Baker Professor of Computer Science at Princeton University, where was found chair of the computer science department and has been and has been and has been a member of the 1985. He is a Director of Adobe Systems and has served on the research staffs at Xerox PARC, IDA, and INRIA. He is the coauthor of the landmark introductory book, *Algorithms, Fourth Edition*. Professor Sedgewick

and led the ALGO research group. He is celebrated for having opened new lines of research in the analysis of algorithms; having systematized and developed powerful new methods in the feld of analytic combinatorics; Computer Science

**AN INTERDISCIPLINARY APPROACH**

978-0-321-90575-8<br>0-321-90575-X<br>331-190575-8<br>0-3715-8

SEDGEWICK

An Interdisciplinary Approach

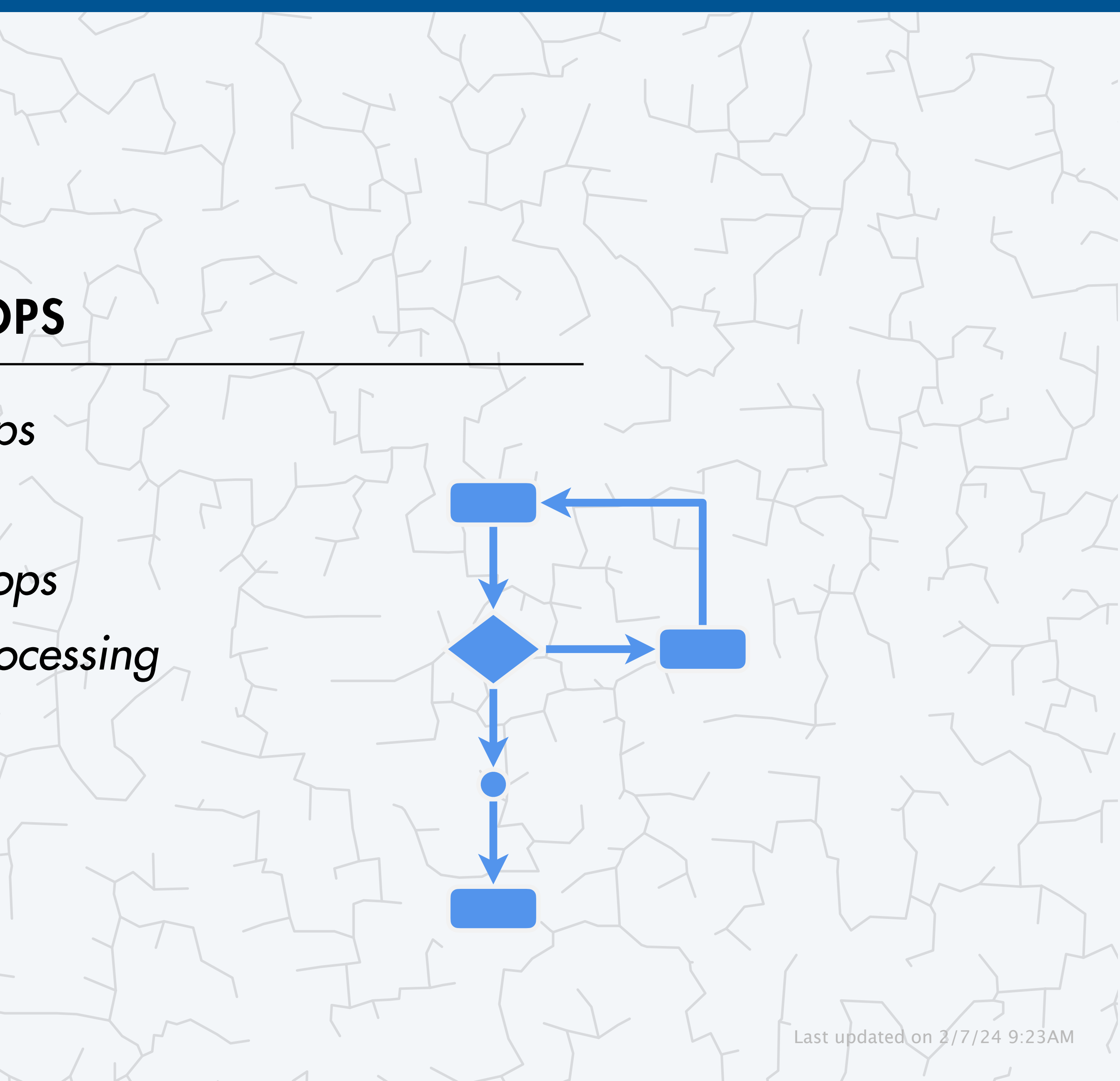

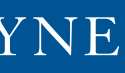

# Computer Science ROBERT SEDGEWICK | KEVIN WAYNE

# 1.3 LOOPS

**‣** while loops **‣** for loops **‣** nested loops

**‣** image processing

# COMPUTER **SCIENCE**

**<https://introcs.cs.princeton.edu>**

### Basic building blocks for programming

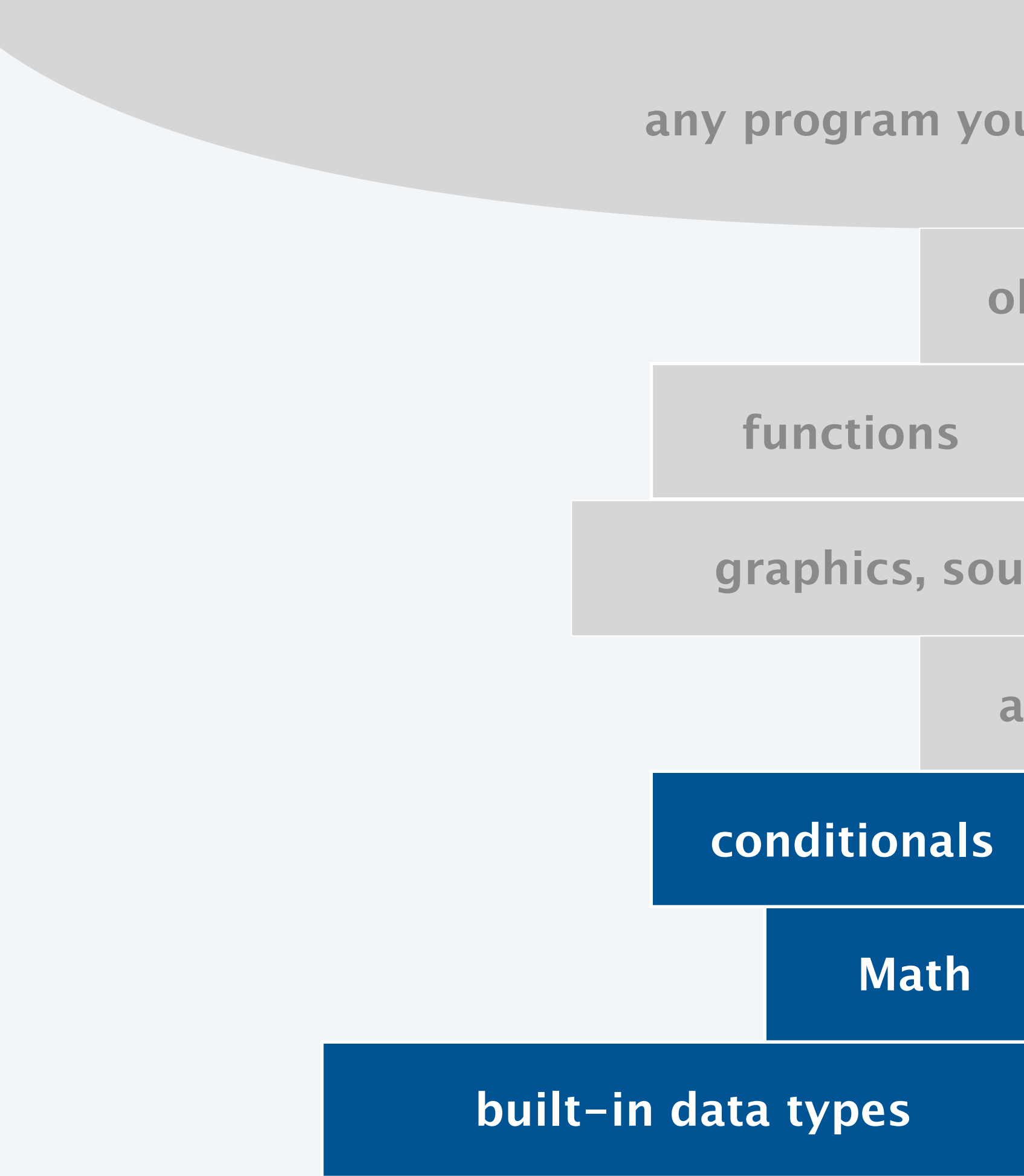

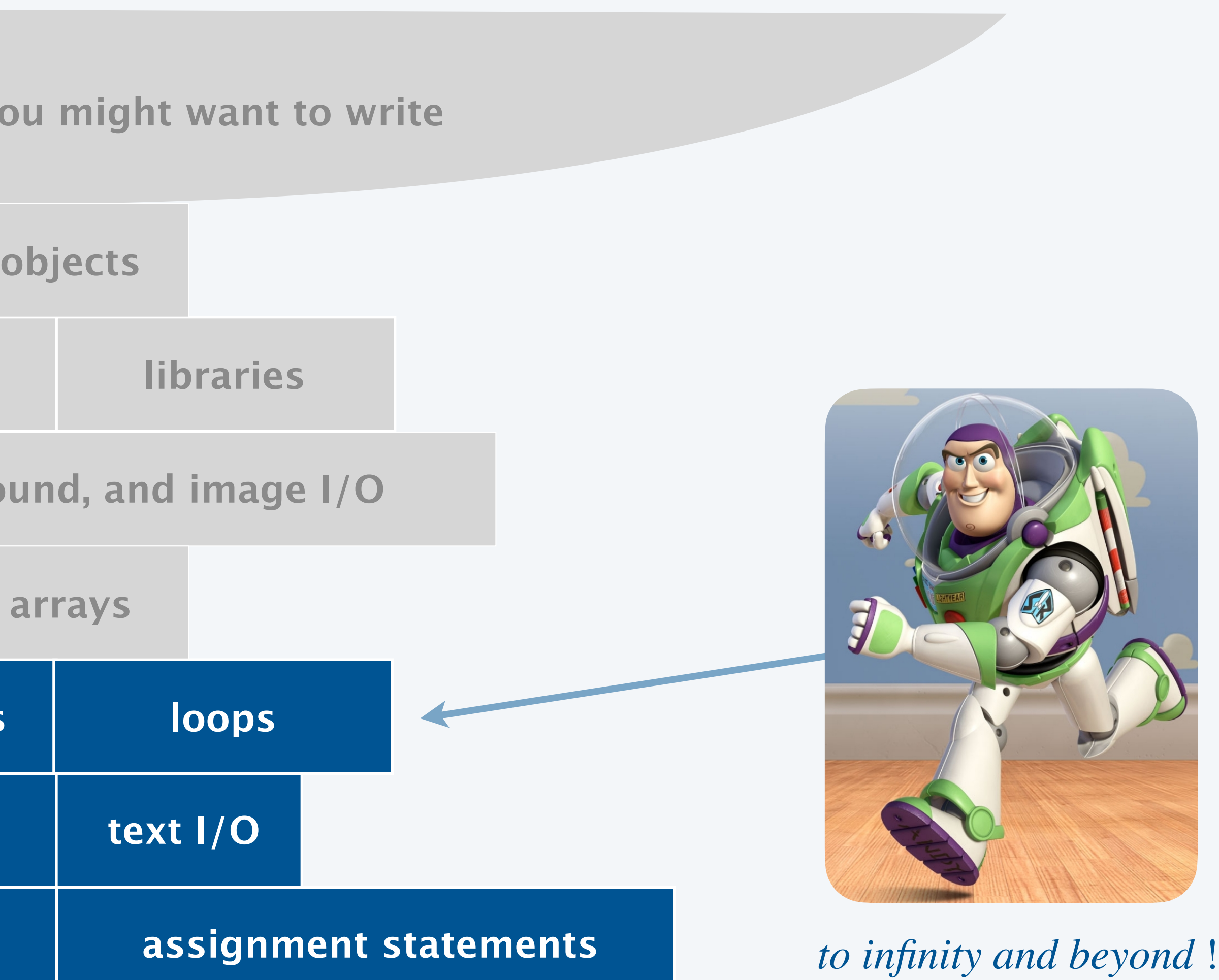

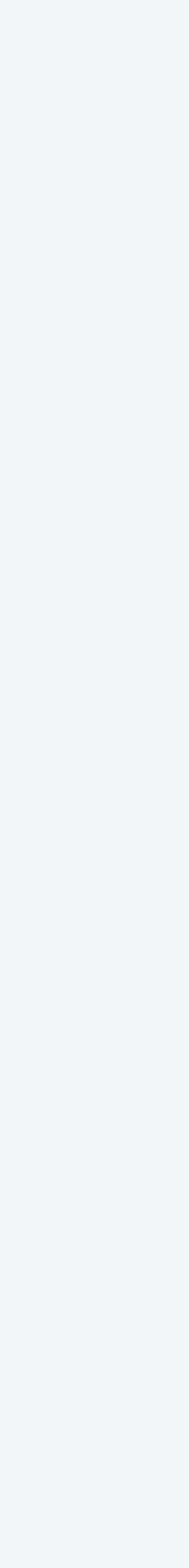

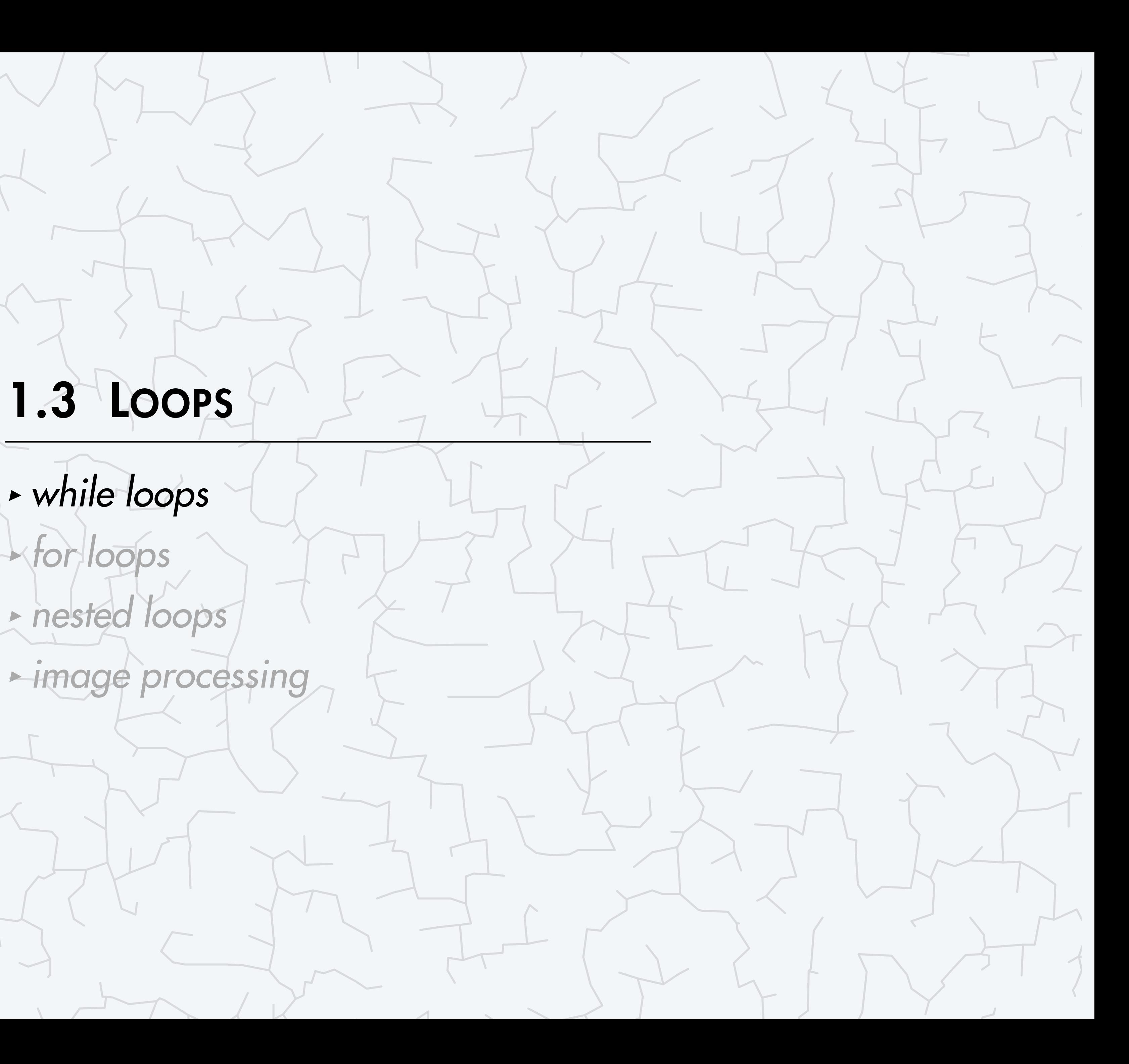

### **COMPUTER S**cience

An Interdisciplinary Approach

**R O B E R T S E D G E W I C K K EV IN WAYN E**

Computer Science

**<https://introcs.cs.princeton.edu>**

#### The while loop

Goal. Repeat a certain statement (or statements).

- ・Evaluate a boolean expression. If true,
	- execute sequence of statements in code block
	- repeat

4

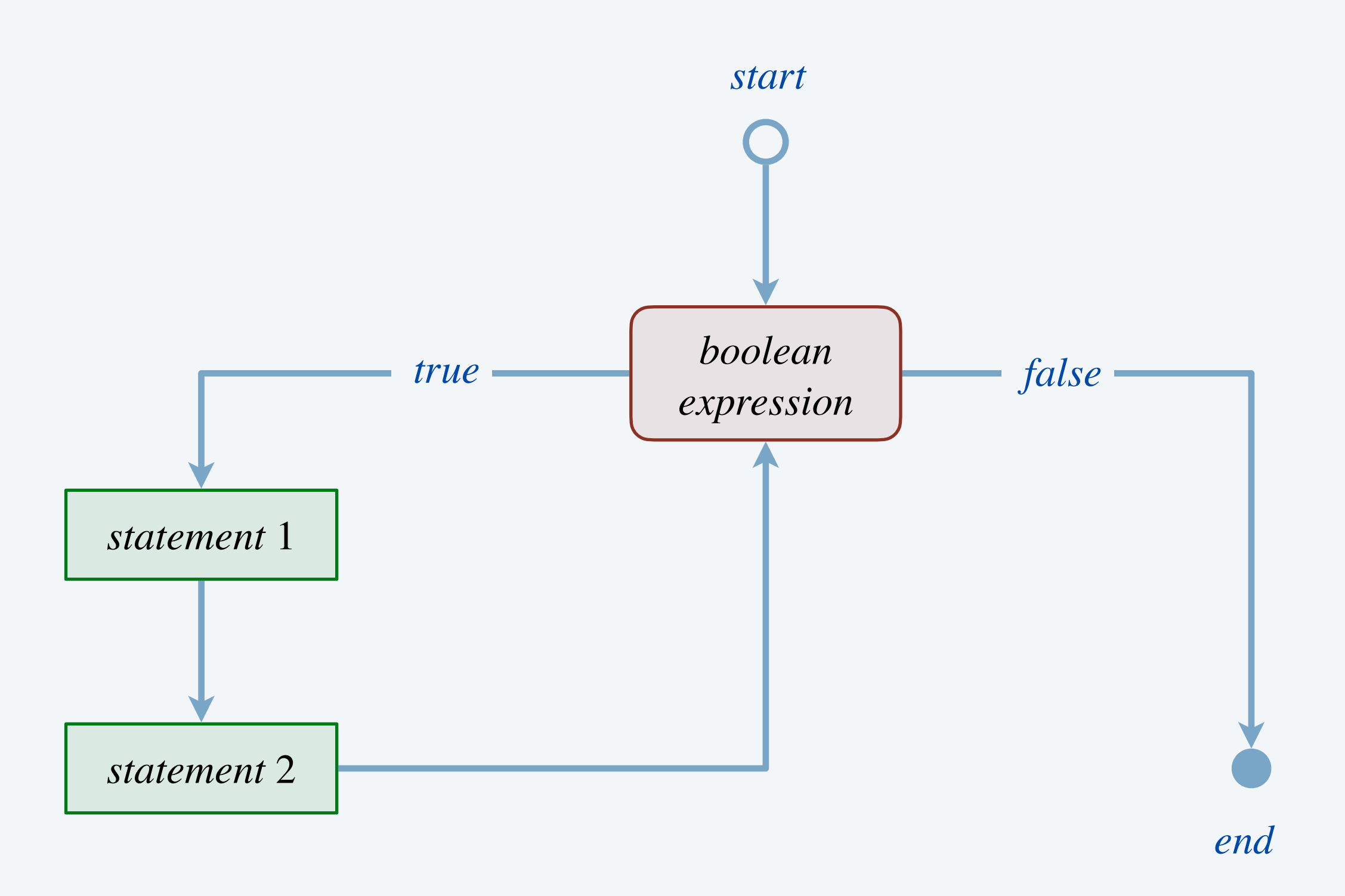

**while loop flow chart**

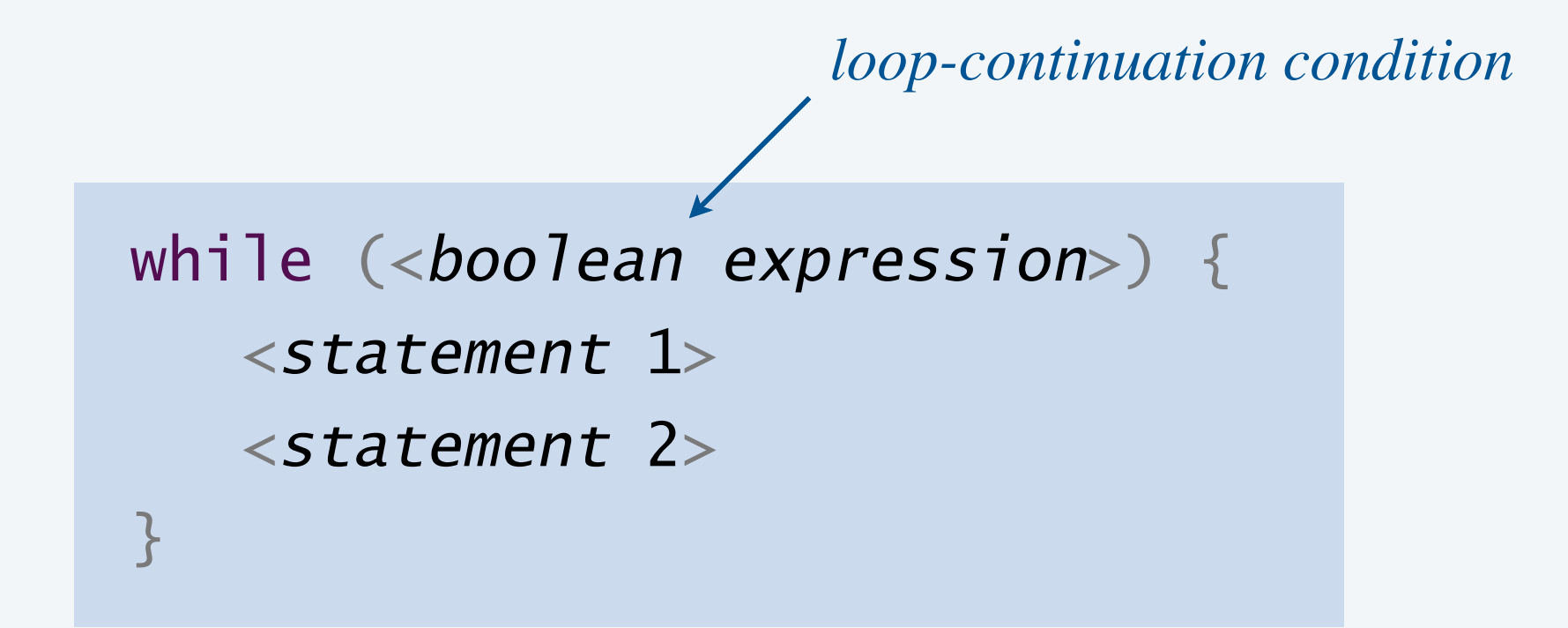

**while loop template**

Goal. Recreate percussive beat from Queen's *"We Will Rock You*."

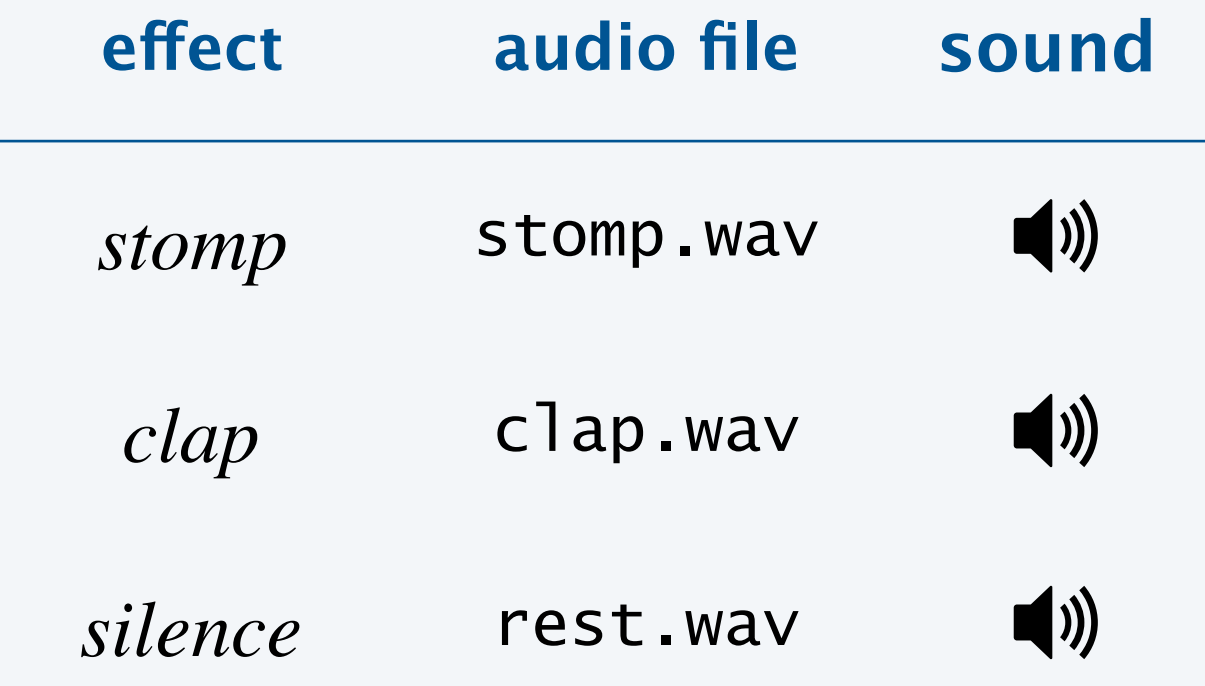

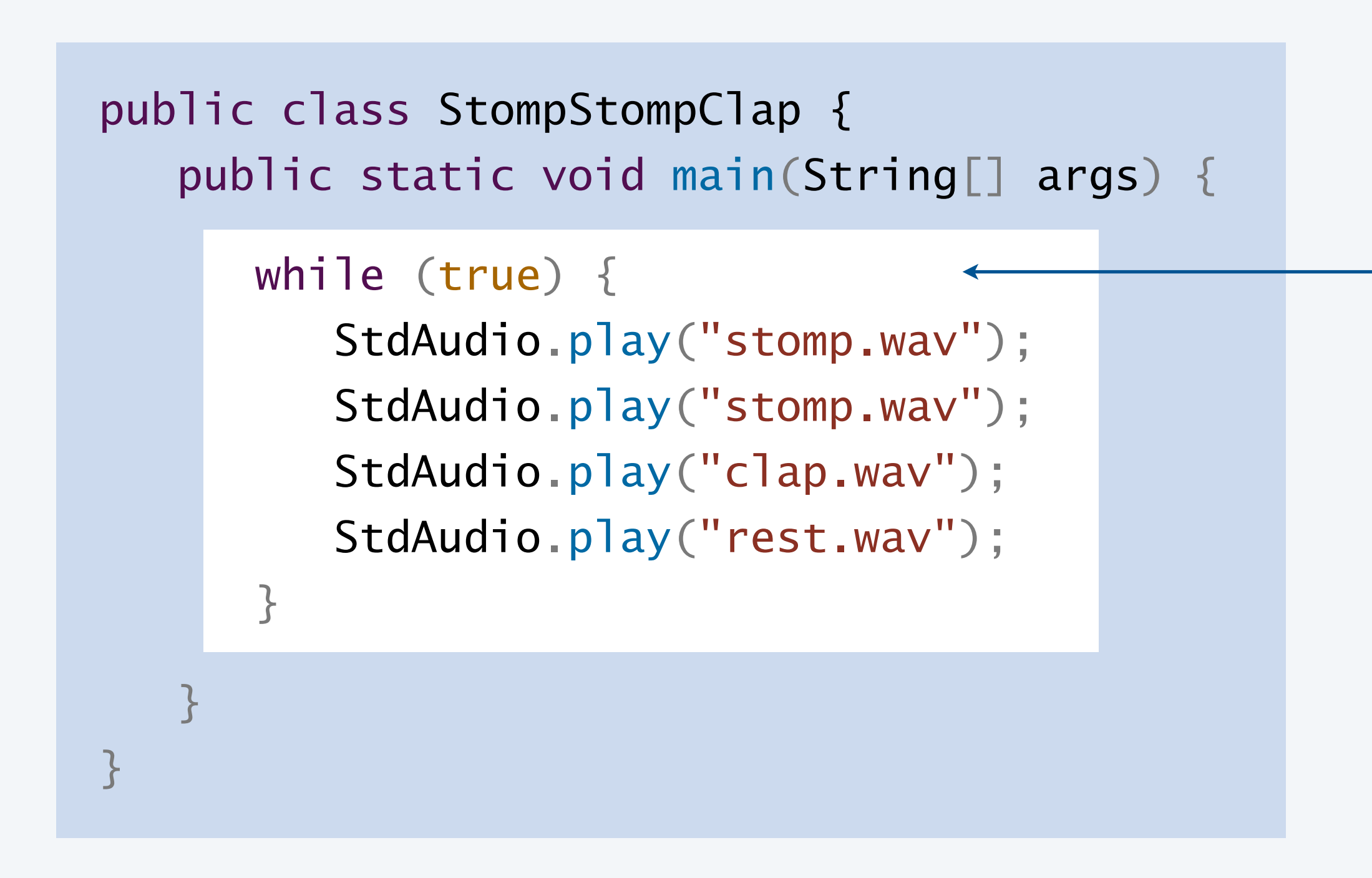

5

*an infinite loop*

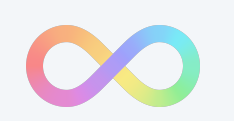

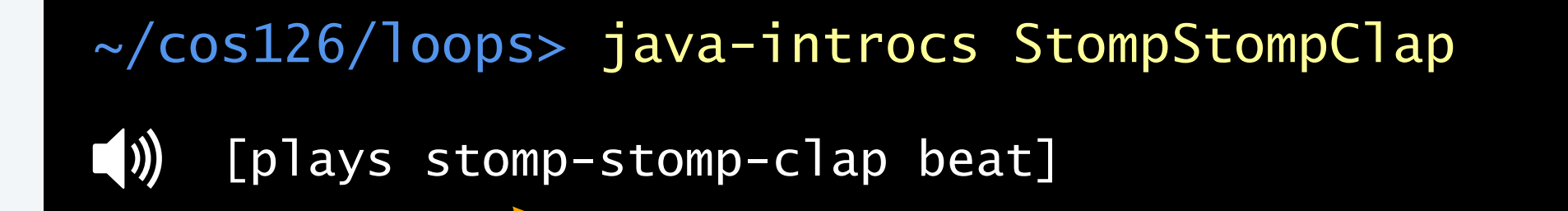

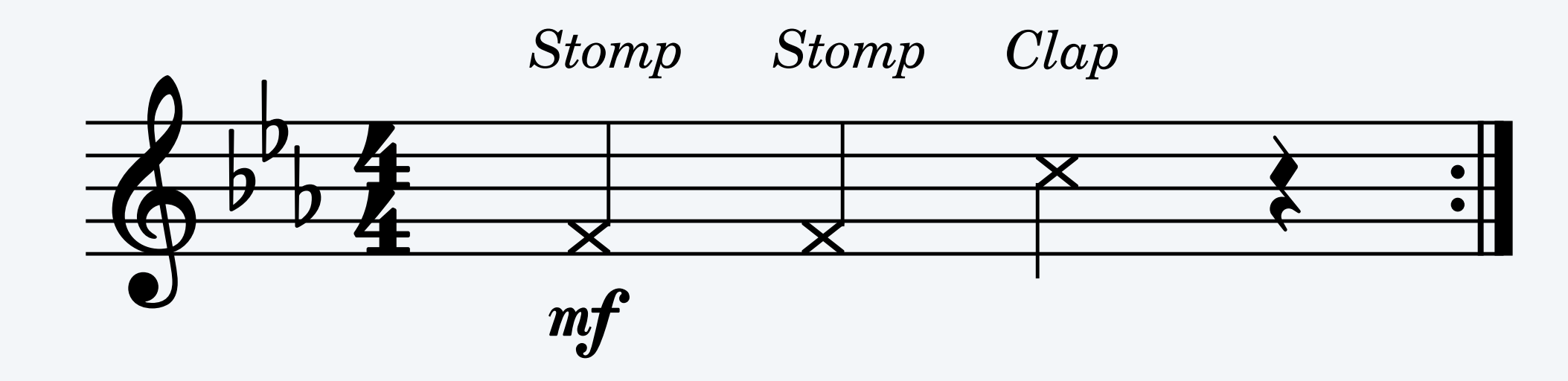

<Ctrl–C> *to break out of infinite loop*

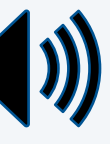

Goal. Repeat a ringtone *n* times.

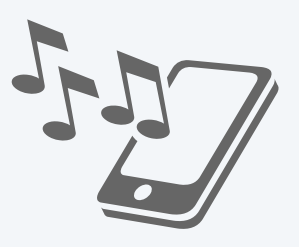

### Counting from 1 to n

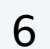

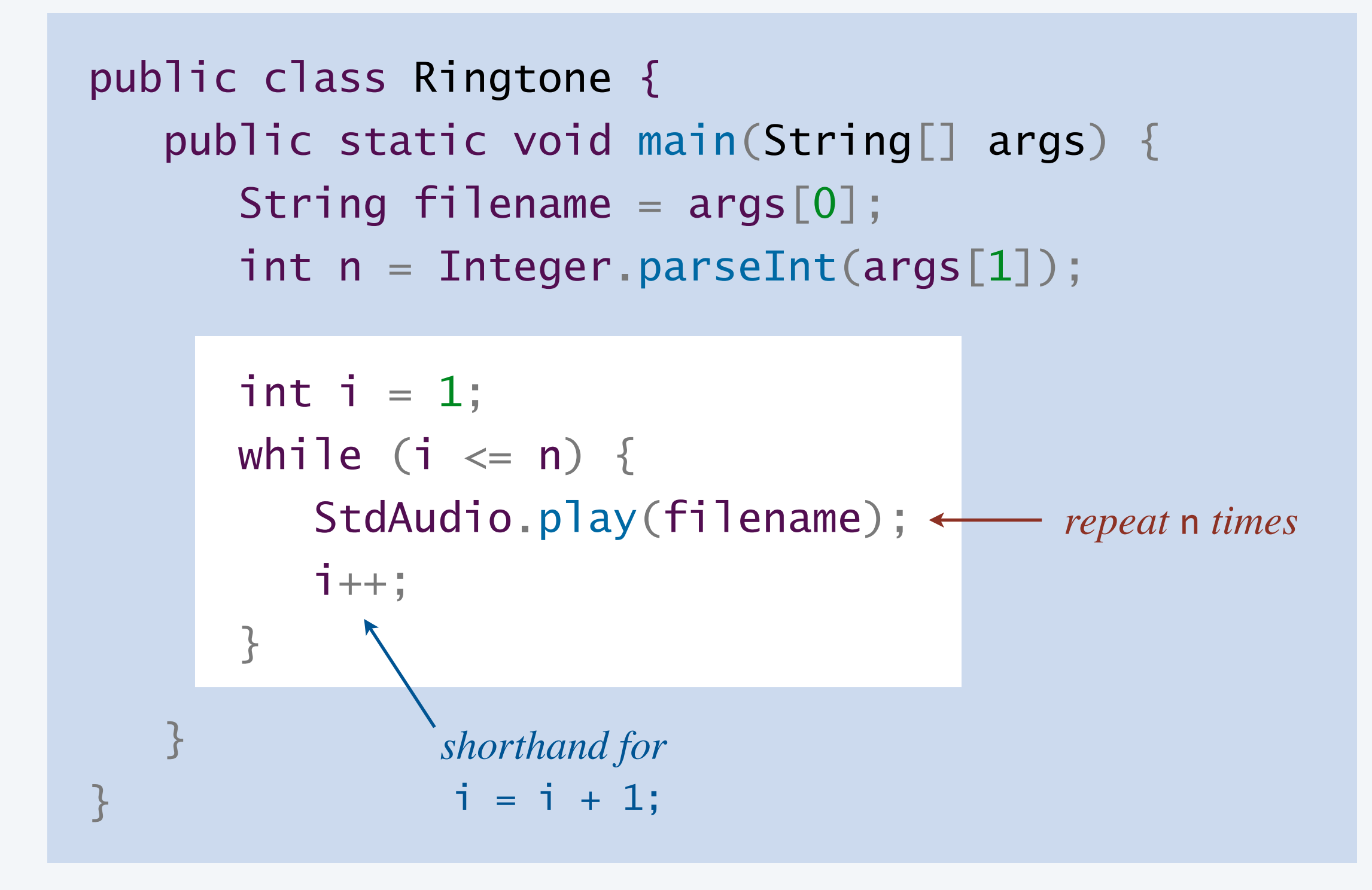

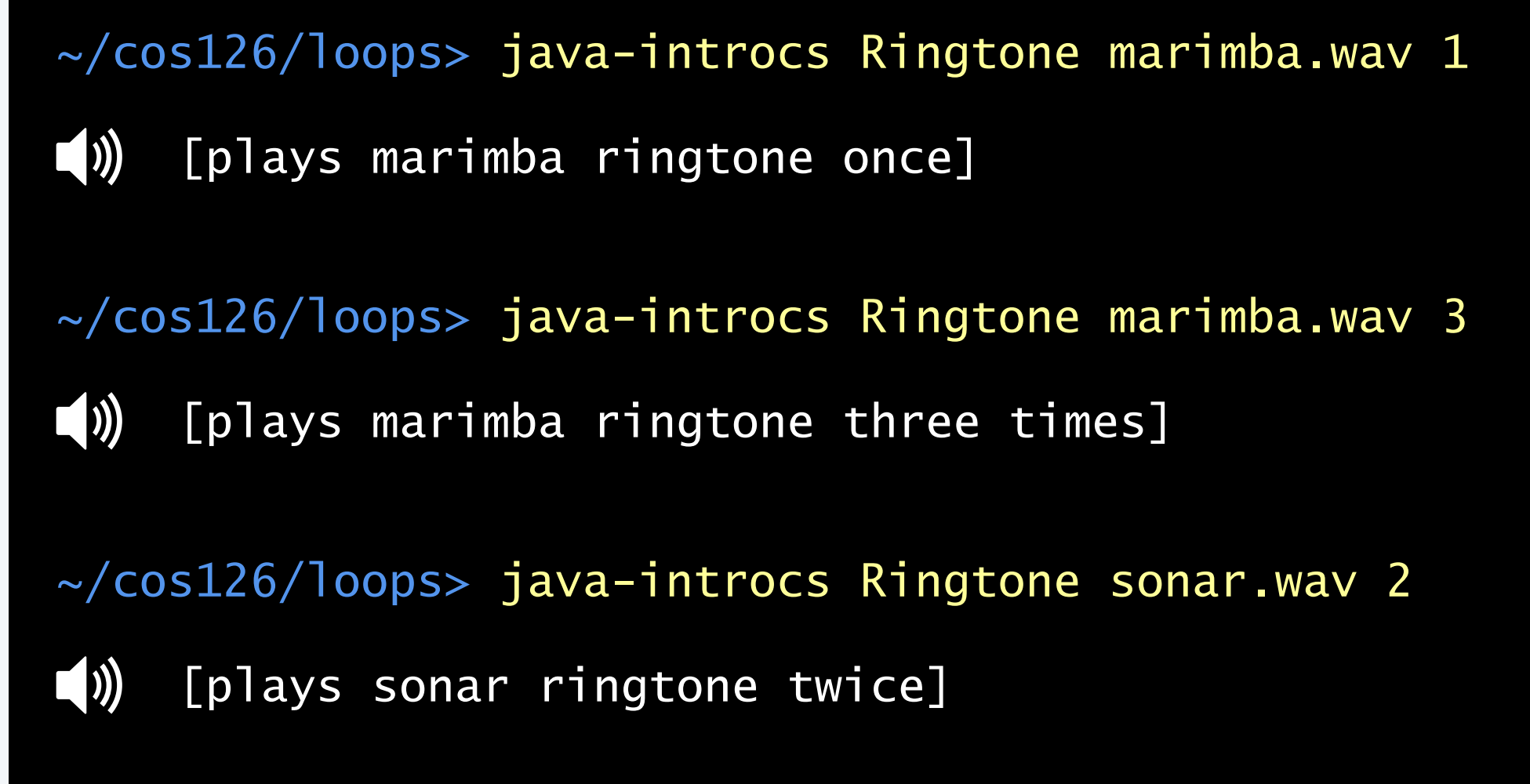

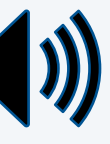

Goal. Repeat a ringtone *n* times.

Trace. Show values of variables at end of each iteration of while loop.

```
public class Ringtone {
    public static void main(String[] args) {
      String filename = args[0];
      int n = Integer.parseInt(args[1]);int i = 1;
      while (i \le n) {
          StdAudio.play(filename);
         1++;\overline{3} } 
}<br>}
```
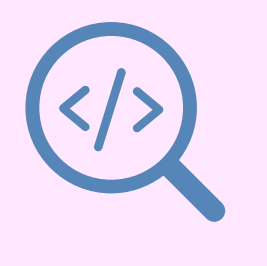

#### Counting from 1 to n

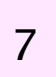

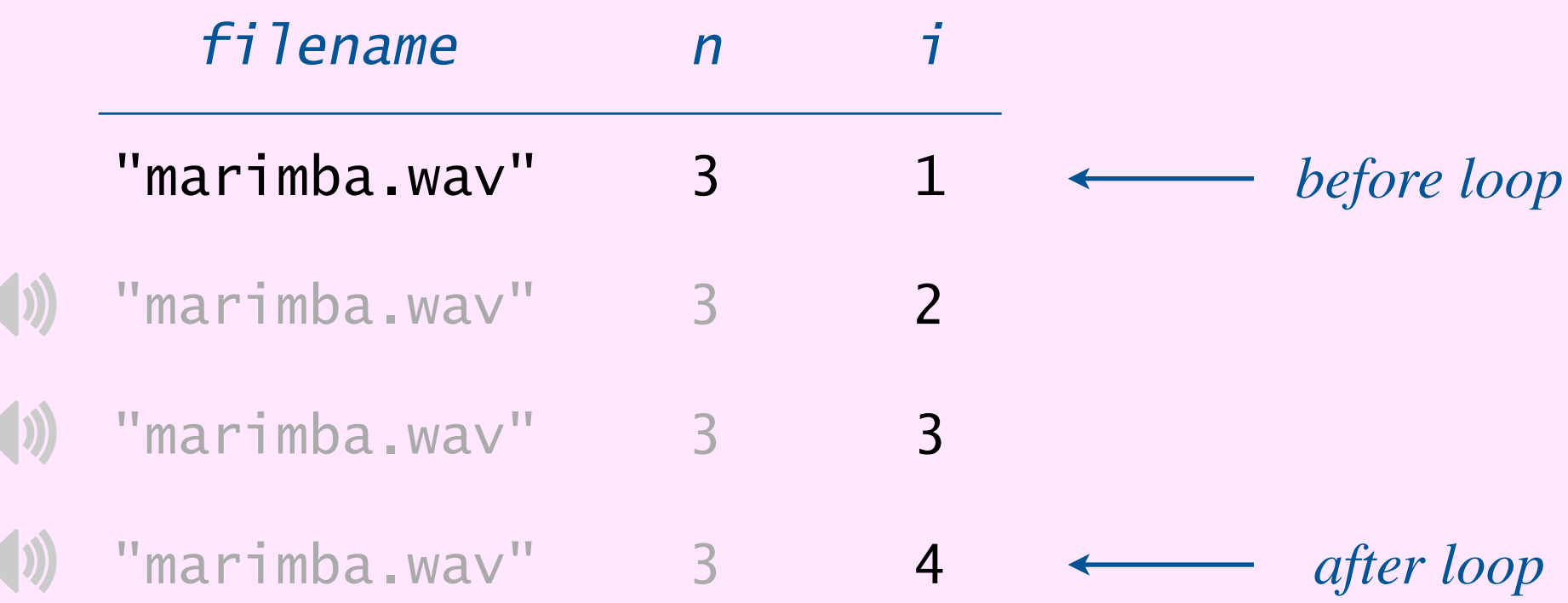

**a trace of variables (values at end of each loop iteration)**

- **A.** Prints 0 to 10.
- **B.** Print powers of 2, from  $2^0$  to  $2^9$ .
- **C.** Print powers of 2, from  $2^0$  to  $2^{10}$ .
- **D.** Print powers of 2, from  $2^0$  to  $2^{11}$ .
- **E.** Print powers of 2, from  $2^1$  to  $2^{10}$ .

```
public class Mystery {
    public static void main(String[] args) {
      int n = Integer.parseInt(args[0]);int i = 0;
      int value = 1;
      while (i \le n) {
          System.out.println(value);
         i++;value = value * 2;
       } 
 }
<u>}</u>
```
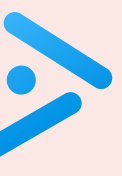

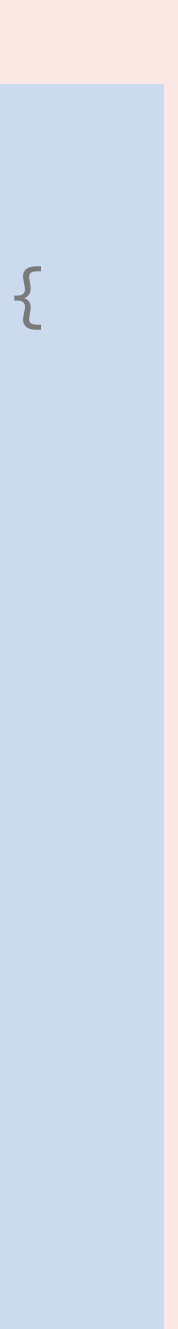

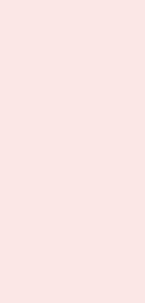

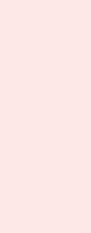

#### **What does the following program do when** n **is 10?**

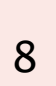

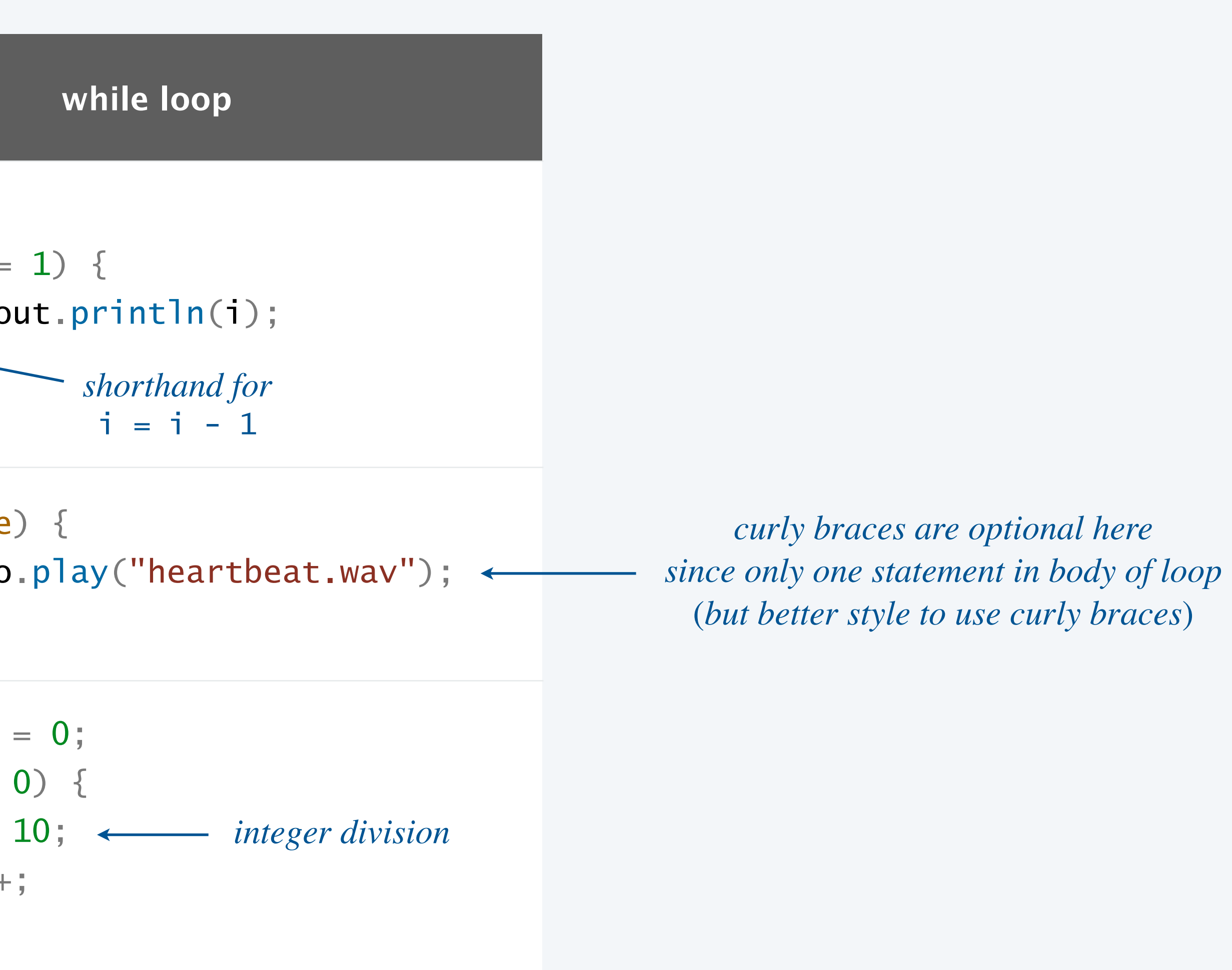

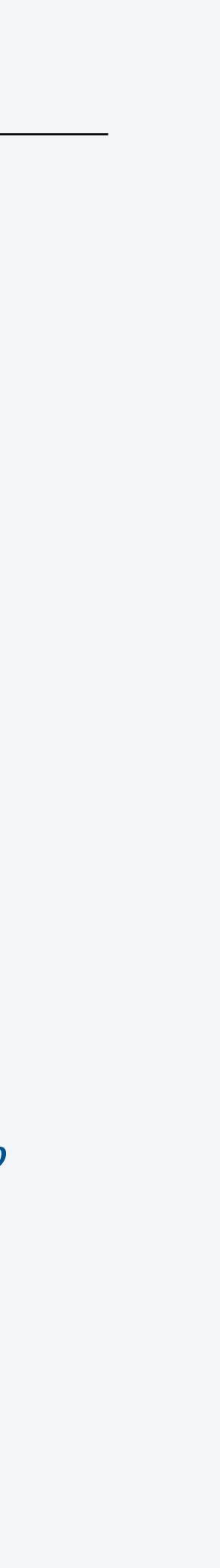

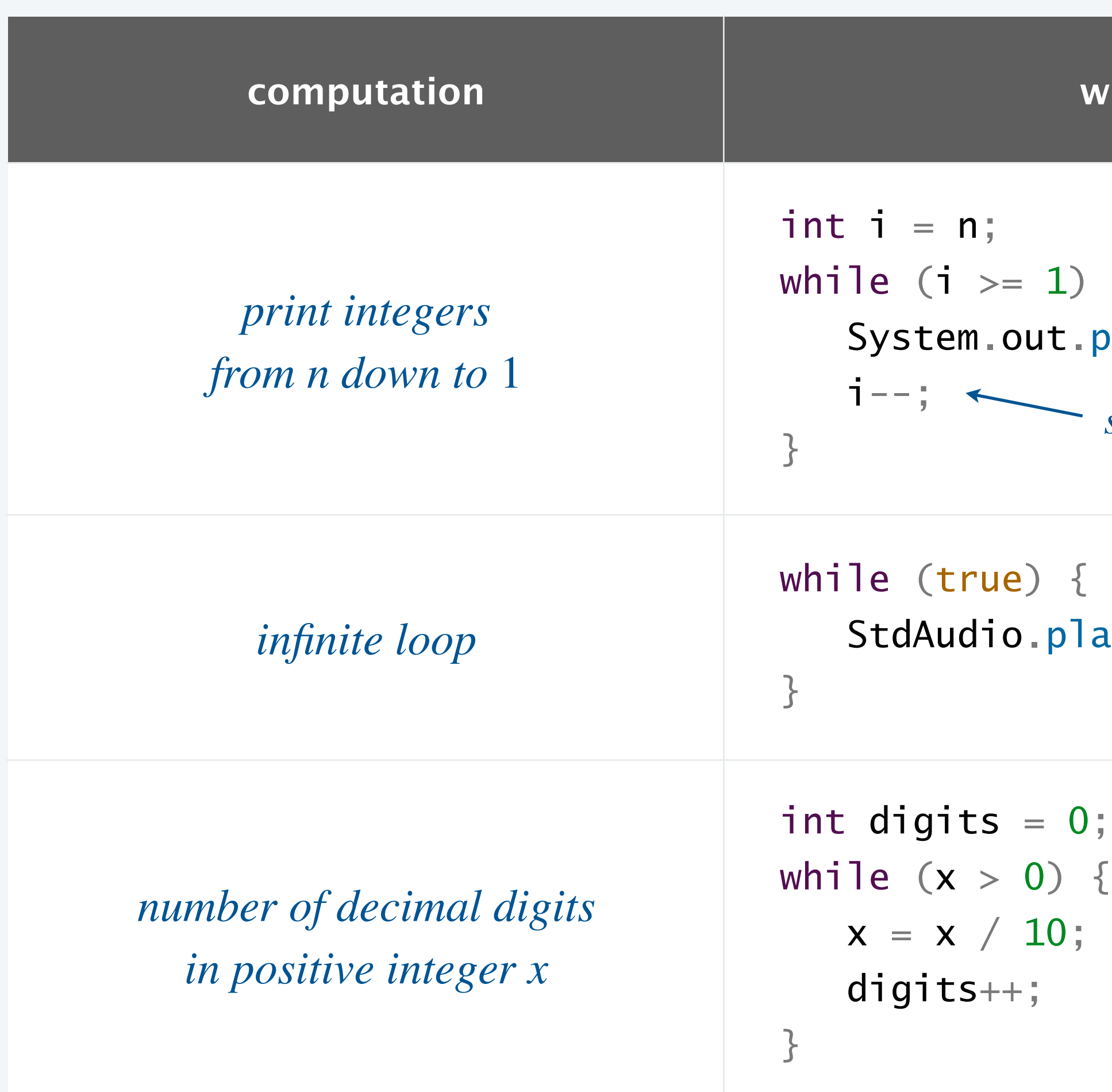

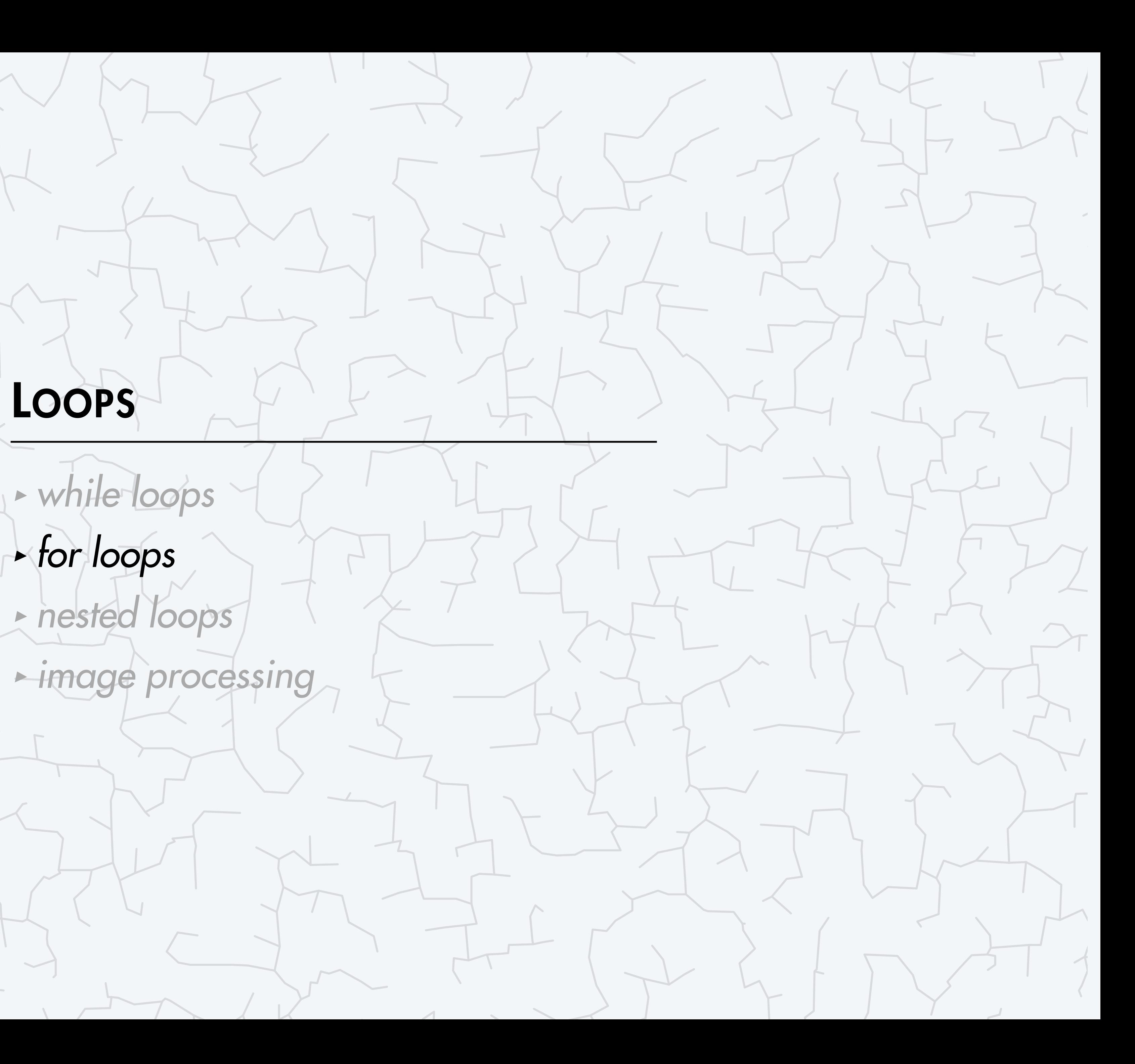

### COMPUTER **S**cience

**R O B E R T S E D G E W I C K K EV IN WAYN E**

72

Computer Science

An Interdisciplinary Approach

**<https://introcs.cs.princeton.edu>**

```
#include <staio.h?
int main(void)
  int count;
  for (count = 1; count \leq 500; count++)
     printf ("I will not throw paper dirplanes in class.");
  return 0;
                                        mm
MARKD 16-3
```
11

**Copyright 2004, FoxTrot by Bill Amend**

![](_page_10_Picture_3.jpeg)

## The for loop

An alternative repetition structure.

- ・Perform an initialization step.
- ・Evaluate a boolean expression. If true,
	- execute sequence of statements in code block
	- perform an update step *typically, updating the value of a variable*
	- repeat

```
for (<init>; <boolean expression>; <update>) {
    <statement 1> 
    <statement 2> 
}<br>}
```
12

![](_page_11_Figure_9.jpeg)

**for loop flowchart**

![](_page_11_Picture_12.jpeg)

**for loop template**

*typically, declaring and initializing the value of a variable*

#### Counting from 1 to n

![](_page_12_Figure_2.jpeg)

![](_page_12_Picture_11.jpeg)

Goal. Play a WAV file *n* times. *identical behavior as* Ringtone.java

![](_page_12_Picture_3.jpeg)

~/cos126/loops> java-introcs MusicLoop heartbeat.wav 9999999

 $\left( \emptyset \right)$  [plays heartbeat repeatedly]

~/cos126/loops> java-introcs MusicLoop AmenBreak.wav 10

 $\blacktriangleleft$ )) [plays The Winstons "Amen Break" drum break 10 times]

*among most sampled tracks in music history*

![](_page_12_Figure_9.jpeg)

![](_page_12_Picture_10.jpeg)

![](_page_13_Picture_109.jpeg)

![](_page_13_Figure_2.jpeg)

![](_page_13_Picture_3.jpeg)

![](_page_13_Picture_5.jpeg)

#### **Q. Which value does the following program print when n is 3?**

```
public class Ruler {
    public static void main(String[] args) {
     int n = Integer.parseInt(args[0]); String ruler =
"0";
     for (int i = 1; i \le n; i^{+}) {
        ruler = ruler + " " + i + " " + ruler;
 }
      System.out.println(ruler);
 }
}<br>}
```
![](_page_14_Picture_8.jpeg)

- **A.** 0 1 2 3 2 1 0
- **B.** 0 1 0 2 0 1 0
- **C.** 0 1 0 2 0 1 0 3
- **D.** 0 1 0 2 0 1 0 3 0 1 0 2 0 1 0

Fact. Any while loop can be replaced with a for loop, and vice versa.

- Q. Which one should I use?
- A. Guiding principle: use loop construct that leads to clearer code.

Rule-of-thumb. Use a *for* loop when you know the number of iterations ahead of time.

```
int i = 1;
while (i \le n) {
   StdAudio.play(filename);
   1++;<u>}</u>
```
![](_page_15_Picture_12.jpeg)

**while loop**

for (int  $i = 1$ ;  $i \le n$ ;  $i^{++}$ ) { StdAudio.play(filename);

**equivalent for loop (except i not accessible after loop)**

}<br>}

*code controlling loop localized to one place*

![](_page_16_Picture_4.jpeg)

**R O B E R T S E D G E W I C K K EV IN WAYN E**

72

Computer Science

An Interdisciplinary Approach

### **C**omputer **S**cience

**<https://introcs.cs.princeton.edu>**

#### Loops: quiz 3

#### **Suppose m = 10 and n = 5. How many lines of output does the following program produce?**

public class Mystery { **1999 }**  } }<br>}

![](_page_17_Picture_8.jpeg)

- **A.** 10
- **B.** 15
- **C.** 50
- **D.** 55
- **E.** 60

![](_page_17_Figure_9.jpeg)

![](_page_17_Picture_10.jpeg)

### Gambler's ruin problem

Gambler's ruin. A gambler starts with \$*stake* and places \$1 fair bets.

- ・Outcome 1 (win): gambler reaches \$*goal*.
- ・Outcome 2 (loss): gambler goes broke with \$0.

![](_page_18_Figure_4.jpeg)

- Q1. What are the chances of winning?
- Q2. How many bets until win or loss?

One approach. [Monte Carlo simulation]

- ・Perform one experiment using simulated coin flips.
- ・Repeat experiment many times and collect statistics.

![](_page_18_Figure_10.jpeg)

![](_page_18_Picture_11.jpeg)

![](_page_18_Picture_12.jpeg)

#### Gambler's ruin problem: one experiment

Warmup. Simulate one experiment.  $\longleftarrow$  use while loop

![](_page_19_Picture_5.jpeg)

![](_page_19_Figure_2.jpeg)

## (*don't know how many iterations*)

![](_page_19_Picture_4.jpeg)

#### Monte Carlo simulation of gambler's ruin problem

```
public class Gambler {
   public static void main(String[] args) {
     int stake = Integer.parseInt(args[0]);
     int goal = Integer.parseInt(args[1]);
      int trials = Integer.parseInt(args[2]);
     int wins = 0;for (int t = 1; t \le trials; t++) {\leftarrowint cash = stake; \leftarrowwhile ((cash > 0) & \& (cash < goal))if (Math.random() < 0.5) cash++; else cash--; 
1999
         if (cash == goal) wins++; 
}
     System.out.println(wins + " wins of " + trials)
 } 
}<br>}
```
![](_page_20_Picture_147.jpeg)

![](_page_20_Picture_3.jpeg)

#### Digression: simulation vs. mathematical analysis

Facts. [known via probability theory]

- ・Probability of winning = *stake* ÷ *goal*.
- ・Expected number of bets = *stake* <sup>×</sup> (*goal* <sup>−</sup> *stake*).

**Ex.** 
$$
[
$$
 *state* = 500, *goal* = 2500 ]

- ・20% chance of winning.
- ・Expect to make 1 million bets per experiment.

#### Remarks.

- ・For gambler's ruin, mathematical analysis is well known.
- ・Computer simulation agrees with math.
- ・For more complicated variants, math may be beyond reach.
- ・Monte Carlo simulations widely used in STEM.

![](_page_21_Picture_12.jpeg)

Goal. Given a positive integer *n*, find its prime factorization.

Grade-school factoring algorithm.

Critical application. Cryptography.

![](_page_22_Picture_10.jpeg)

23

![](_page_22_Figure_11.jpeg)

*security of internet commerce relies on difficulty of factoring very large integers*

Consider each potential divisor *d* between 2 and *n*:

• *while d* is a divisor of *n*:

– *print d*

– *n* ← *n* / *d*

**FACTOR(***n***)**

#### Integer factorization

Remark 1. Uses long instead of int to support integers between  $-2^{63}$  and  $2^{63} - 1$ . Remark 2. Way too slow to break cryptography.

24

*can be sped up substantially by stopping when*  $d > \sqrt{n}$ (*but still way too slow*)

~/cos126/loops> java Factors 98

![](_page_23_Picture_7.jpeg)

![](_page_23_Figure_1.jpeg)

2 7 7 ~/cos126/loops> java Factors 3757208 2 2 2 7 13 13 397 ~/cos126/loops> java Factors 97 97 ~/cos126/loops> java Factors 11111111111111111 2071723 536322235 *takes a few seconds*

*try all possible divisors d*

![](_page_24_Picture_4.jpeg)

### COMPUTER **S**cience

An Interdisciplinary Approa

**R O B E R T S E D G E W I C K K EV IN WAYN E**

72

Computer Science

**<https://introcs.cs.princeton.edu>**

#### Image processing

A picture is a *width*-by-*height* grid of pixels; each pixel has a color.

![](_page_25_Picture_2.jpeg)

Image-processing conventions.

- ・Pixel (*i*, *<sup>j</sup>*) means column *i* and row *j*.
- ・Pixel (0, 0) is upper–left.

26

**mandrill.jpg arch.jpg**

![](_page_25_Picture_4.jpeg)

*warning*: *different conventions from matrices and Cartesian coordinates*

![](_page_25_Figure_11.jpeg)

![](_page_25_Picture_12.jpeg)

Color is a sensation in the eye from electromagnetic radiation.

RGB color model. Popular format for representing color on digital displays.

- ・Color is composed of red, green, and blue components.
- ・Each color component is an integer between 0 to 255.

![](_page_26_Picture_128.jpeg)

![](_page_26_Picture_8.jpeg)

![](_page_26_Picture_9.jpeg)

![](_page_26_Picture_10.jpeg)

Goal. Convert color image to grayscale.  $\leftarrow$ 

- RGB color is a shade of gray when  $R = G = B$ .
- ・To convert RGB color to grayscale, use luminance for *R*, *G*, and *B* values:

![](_page_27_Picture_12.jpeg)

![](_page_27_Figure_10.jpeg)

![](_page_27_Picture_11.jpeg)

*fundamental operation in computer graphics and vision*

 $Y = 0.299R + 0.587G + 0.114B$ 

![](_page_27_Picture_9.jpeg)

![](_page_27_Picture_212.jpeg)

#### Standard picture library

StdPicture. Our library for manipulating images.

29

![](_page_28_Picture_186.jpeg)

![](_page_28_Picture_15.jpeg)

*available with* javac-introcs *and* java-introcs *commands*

alize picture from filename

picture to filename

h of picture

ht of picture

static integratic integratic column component of pixel (col, row)

 $s$  *n* component of pixel (col, row)

component of pixel (col, row)

*f set color of pixel* (*col, row*) *to*  $(r, g, b)$ 

*supported file formats: JPEG, PNG, GIF, TIFF, BMP*

### Grayscale filter

30

*luminance formula*  $(Y = 0.299 R + 0.587 G + 0.114 B)$ 

![](_page_29_Picture_5.jpeg)

![](_page_29_Figure_1.jpeg)

#### ~/> java-introcs Grayscale arch.jpg

![](_page_29_Picture_3.jpeg)

**RGB layers negative**

## Image processing: color image filters

![](_page_30_Picture_1.jpeg)

![](_page_30_Picture_3.jpeg)

![](_page_30_Picture_18.jpeg)

**original grayscale sepia duotone**

![](_page_30_Picture_5.jpeg)

THE REAL PROPERTY.

**brighter darker**

![](_page_30_Picture_9.jpeg)

![](_page_30_Picture_10.jpeg)

![](_page_30_Picture_11.jpeg)

![](_page_30_Picture_13.jpeg)

![](_page_30_Picture_14.jpeg)

![](_page_30_Picture_15.jpeg)

### Image processing: shape masks

![](_page_31_Picture_1.jpeg)

32

**original**

![](_page_31_Picture_3.jpeg)

**heart**

![](_page_31_Picture_7.jpeg)

**rounded rectangle oval**

![](_page_31_Picture_5.jpeg)

**puzzle piece tiger**

![](_page_31_Picture_11.jpeg)

### Flip an image horizontally

Goal. Flip an image horizontally, like looking into a mirror.  $\longleftarrow$  on Zoom, Instagram, TikTok, ...

![](_page_32_Picture_2.jpeg)

33

**https://www.wikihow.com/Inverted-Filter**

![](_page_32_Picture_4.jpeg)

**original**

![](_page_32_Picture_6.jpeg)

**Tik Tok inverted filter**

<span id="page-33-0"></span>Disclaimer. COS 126 is not liable for damage to self-esteem.

![](_page_33_Picture_2.jpeg)

![](_page_33_Figure_3.jpeg)

![](_page_33_Picture_4.jpeg)

![](_page_34_Picture_201.jpeg)

#### Flip an image horizontally: demo

Goal. Flip an image horizontally, like looking into a mirror.

36

![](_page_34_Picture_202.jpeg)

**original image the contract of the contract of the contract of the contract of the contract of the contract of the contract of the contract of the contract of the contract of the contract of the contract of the contract o** 

![](_page_34_Picture_5.jpeg)

Algorithm. For each pixel (*col*, *row*), swap with pixel (*width − col* − 1, *row*).

![](_page_35_Picture_9.jpeg)

![](_page_35_Picture_10.jpeg)

#### Flip an image horizontally: implementation

Goal. Flip an image horizontally, like looking into a mirror.

Algorithm. For each pixel (*col*, *row*), swap with pixel (*width − col* − 1, *row*).

37

```
for (int col = 0; col < width / 2; col++) {
   for (int row = 0; row < height; row++) {
      int r1 = StdPicture.getRed(co1, row);int g1 = StdPicture.getGreen(co1, row);int b1 = StdPicture.getBlue(cd, row);int r2 = StdPicture.getRed(width - col - 1, row);int g2 = StdPicture.getGreen(width - col - 1, row);int b2 = StdPicture.getBlue(width - col - 1, row);StdPicture.setRGB(col, row, r2, g2, b2);
      StdPicture.setRGB(width - col - 1, row, r1, g1, b1);
 }
} 
StdPicture.show();
```
*why not* width ?

#### **What image does the following code fragment produce?**

- **A.** Original image.
- **B.** Horizontal flip.
- **C.** Vertical flip.

38

```
for (int row = 0; row < height; row++) {
   for (int col = 0; col < width / 2; col++) {
       int r1 = StdPicture.getRed(col, row); 
      int g1 = StdPicture.getGreen(co1, row);int b1 = StdPicture.getBlue(cd, row);int r2 = StdPicture.getRed(width - col - 1, row);int g2 = StdPicture.getGreen(width - col - 1, row);int b2 = StdPicture.getBlue(width - col - 1, row);StdPicture.setRGB(col, row, r2, g2, b2);
      StdPicture.setRGB(width - col - 1, row, r1, g1, b1;
 }
} 
StdPicture.show();
```
![](_page_36_Figure_7.jpeg)

*switched order of two* for *loops*

![](_page_36_Picture_9.jpeg)

Iteration. Use while and for loops to repeat code in a program. Nested iteration. Body of loop contains another loop. Image processing. An image is a 2D grid of pixels, each of which has a color.

![](_page_37_Picture_2.jpeg)

![](_page_37_Picture_5.jpeg)

**control flow with loops**

![](_page_37_Picture_4.jpeg)

#### **Credits**

#### **media**

**Buzz Lightyear Rainbow Infinity** *Stomp–Stomp–Clap*  $Ring$ tone Icon *Marimba Ringtone* **Sonar Ringtone**  $Coin Toss$ *Paper Airplanes* Fox

*Heartbeat* 

*Amen Break* [The Winstons](https://en.wikipedia.org/wiki/Amen_break)

![](_page_38_Picture_96.jpeg)

#### Lecture Slides © Copyright 2024 Robert Sedgewick and Kevin Wayne

#### **Credits**

#### **media**

**Russian Nesting Dolls** 

**Cryptography Icon** 

**Image Processing Icon** 

*Mandrill* USC

*Johnson Arch* Dan

 $RGB$  Color Model

*LGBTQ+ Eye* 

*Inverted Filter* [WikiHow](https://www.youtube.com/watch?v=IVQvXUdT_b4)

#### Lecture Slides © Copyright 2024 Robert Sedgewick and Kevin Wayne

![](_page_39_Picture_95.jpeg)